# **CoCoA-5 - Slug #1581**

## **Slow sqfr: rad(f)**

02 Mar 2021 08:35 - John Abbott

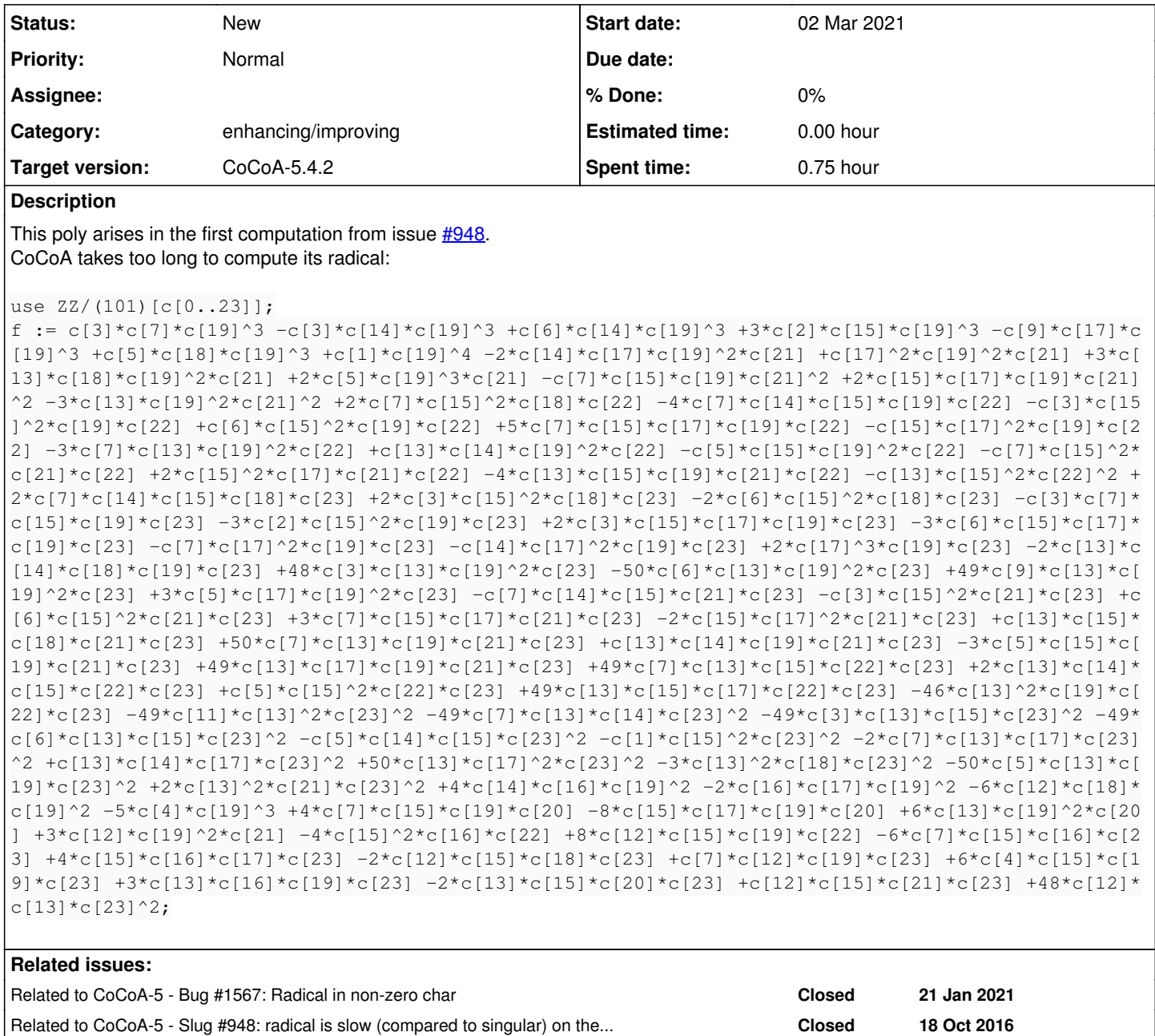

## **History**

## **#1 - 04 Mar 2021 17:06 - John Abbott**

Problem arose while computing radical of 1st example in issue  $\frac{\#948}{4}$ The critical line was 151 in radical.cpkg5

I := ideal( $\lceil \text{rad}(K) \rceil$  K In gens(I)]) + ideal( $\lceil \text{rad}(K) \rceil$  K In GBasis(I)]);

## **#2 - 04 Mar 2021 17:14 - Anna Maria Bigatti**

*- Related to Bug #1567: Radical in non-zero char added*

## **#3 - 04 Mar 2021 17:16 - John Abbott**

*- Related to Slug #948: radical is slow (compared to singular) on these examples added*

## **#4 - 12 Oct 2021 09:22 - John Abbott**

**2021-10-12** this is still a problem.

Presumably the problem comes from computing a multivariate gcd over a finite field (which involves computing a GBasis... and the GBasis is slow). I read the input in the description and then proceeded with:

SetVerbosityLevel(100);  $r := radical(f);$ 

[stopped after about 230s]